Diese Leseprobe haben Sie beim M. edv-buchversand.de heruntergeladen. Das Buch können Sie online in unserem Shop bestellen.

**Hier zum Shop** 

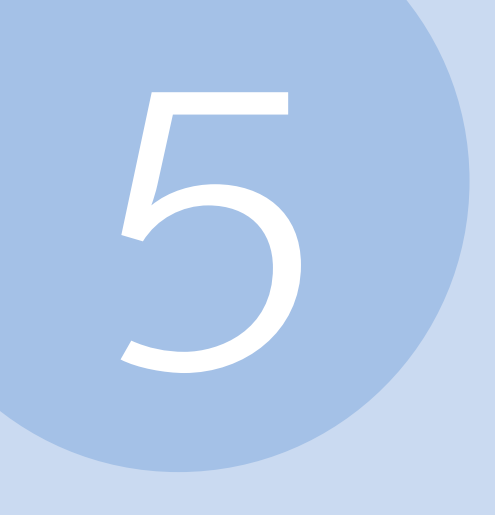

# Bilder

- Was versteht man unter dem Überbegriff Bild?
- Wie komme ich an Bilder? Muss ich Lizenzen beachten?
- J Warum wirken manche Bilder langweilig, andere spannend?
- Gibt es Regeln für eine gelungene Aufnahme?
- Was bedeuten Auflösung und Raster?
- Welches Dateiformat ist das richtige?
- J Welche Besonderheiten gelten für das Webdesign?

# **5 Bilder**

Der Oberbegriff Bild umfasst zahlreiche Varianten von Bildern, und genauso verschieden wie die Bezeichnungen zeigen sich auch die jeweiligen Einsatzbereiche.

# **5.1 Ein Bild, was ist das eigentlich?**

»Mach mal ein paar Bilder dazu«, ist ein gern gehörter Auftrag, bei dem jeder Grafiker jubiliert. Wer kontern möchte, fragt: Was darf's denn sein, eine Fotografie, eine Illustration, was aus der Malerei oder Grafik, eine Strichzeichnung, ein Piktogramm, gezeichnete Comic- oder Tierfiguren, Computerkunst, ein Logo oder eine technische oder wissenschaftliche Darstellung wie eine Infografik oder ein Diagramm?

**Infografiken** Unter den Begriff Infografiken fallen alle Grafiken und Zeichnungen, die Information verdeutlichen, wie zum Beispiel Diagramme, Aktiencharts und Organigramme, Stadtpläne,

> Reisekartografie oder sogenannte Erklärgrafiken, die unter anderem gerne im medizinischen Bereich verwendet werden.

**Praxis:** Verwenden Sie eine Infografik, wenn Sie schwierige Sachverhalte erklären und komplexe Zusammenhänge bildlich darstellen möchten.

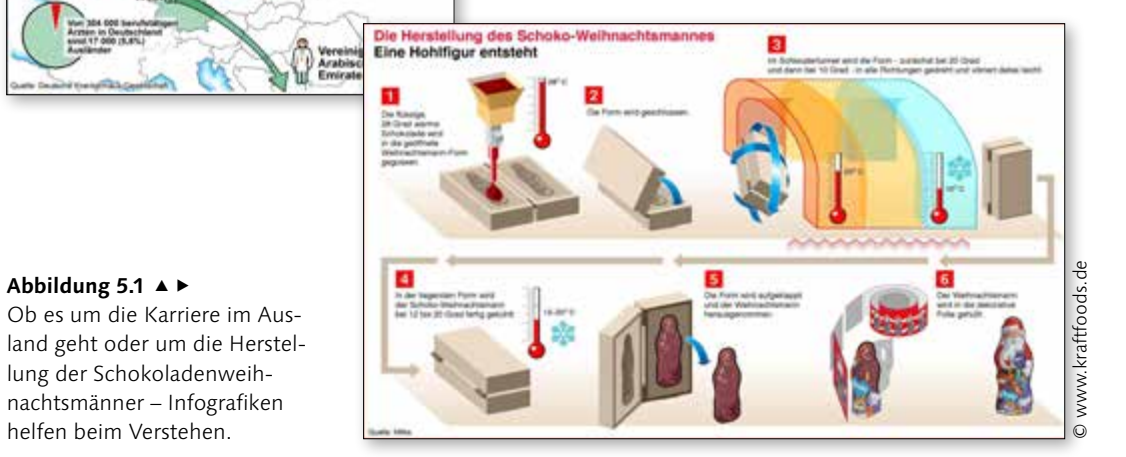

**Piktogramme und Symbole** Piktogramme sind Symbole, die mit ihrer grafischen Darstellung eine Aussage einfach auf den Punkt bringen und uns im täglichen Leben zuhauf begegnen. Sie haben den wesentlichen Vorteil, dass sie von anderssprachigen Betrachtern und auch von Analphabeten erkannt werden können und ihre Information beziehungsweise Aussage auf kleinstem Raum unterzubringen ist. Sie weisen auf Toiletten oder Parkplätze für Rollstuhlfahrer hin, auf Vorfahrts- und auf Einbahnstraßen und geben an, wie heiß die Wäsche gewaschen oder ob geraucht werden darf.

Speziell im Internet gehören Piktogramme zum Standard und werden dort als Icon bezeichnet. Um an ein geeignetes Piktogramm oder Icon zu kommen, ohne selbst die Feder in die Hand zu nehmen, bieten sich zahlreiche Websites an. Man findet alles von kostenlosen über kostengünstige bis hin zu kostspieligen Lösungen; bei den kostenlosen Varianten sollte man auf die Lizenzbedingungen achten, häufig ist der Einsatz dann nur für private Zwecke erlaubt. Auch Grafikprogramme wie Adobe Illustrator liefern in der Grundausstattung bereits eine Menge Piktogramme mit. Wer auf ein exklusives Icon aus ist, kommt aber um Hand- oder Auftragsarbeit nicht herum.

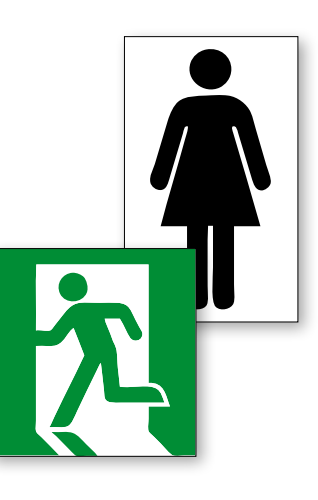

G **Abbildung 5.2** Piktogramme weisen den Weg zur passenden Toilette. Im Optimalfall muss man auch nicht lange überlegen, wo sich der Notausgang befindet.

**Praxis:** Wenn Sie eine Information auf kleinstem Raum und sprachübergreifend darstellen wollen, sollten Sie ein Piktogramm verwenden. Zudem können Sie durch die Art der Zeichnung – wie filigran, grob, finster, freundlich oder kindlich – eine Aussage unterstreichen.

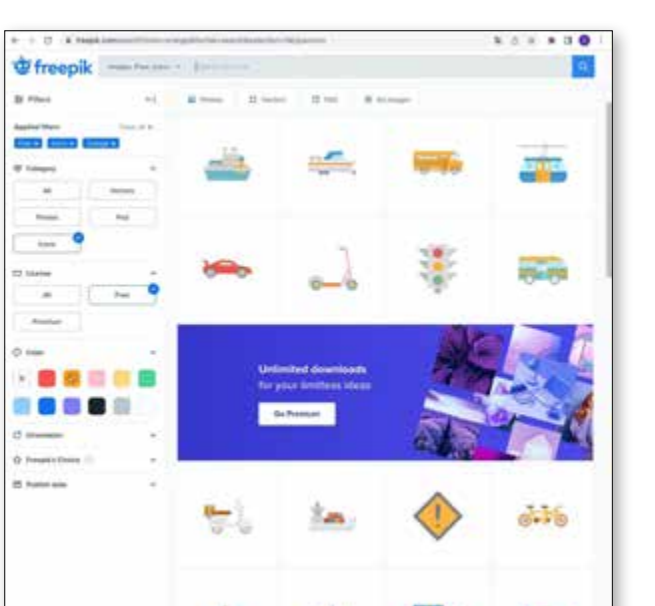

#### F **Abbildung 5.3**

Zahlreiche Websites wie *freepik.com* bieten Piktogramme gegen wenig Geld oder kostenlos an.

© Oliver Hauptstock / Deutscher Infografikdienst

Abbildung 5.1 A ►

Arzte-Hopping - Karriere im Ausland

helfen beim Verstehen.

**Private Bildsammlungen** Letztlich gibt es auch völlig frei verwendbare Bilder, die von Hobbyfotografen stammen und lediglich mit dem Autorennamen versehen werden müssen. Diese findet man aber natürlich nicht bei gewerblichen Bildagenturen, sondern auf Bilderdatenbanken wie *www. flickr.com*. Hier laden unzählige Mitglieder ihre Bilder hoch, um sie Freunden und Fremden zugänglich zu machen. Dabei ist jedem Fotografen freigestellt, ob seine Bilder kostenlos von anderen weiterverwendet und bearbeitet werden dürfen.

**Die Fotografie** Ursprünglich bedeutet die Bezeichnung Fotografie »mit Licht einritzen«. Sie ist eine Momentaufnahme einer Situation und sie ermöglicht es, die Zeit für einen Moment festzuhalten. Mit einem Foto lassen sich komplexe gesellschaftliche und persönliche Situationen und Stimmungen häufig deutlicher wiedergeben als mit Worten. Es ist ein Werkzeug, um auf kürzestem Weg unsere Gefühle anzusprechen.

#### ▼ Abbildung 5.4

Fotografien sind Momentaufnahmen und sollen dem Betrachter etwas zeigen oder ihn berühren.

**Praxis:** Setzen Sie Fotos ein, wenn Sie Momentaufnahmen zeigen und beim Betrachter Emotionen hervorrufen möchten.

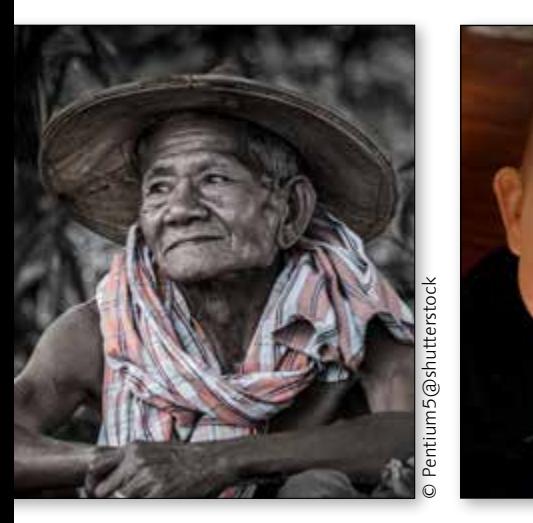

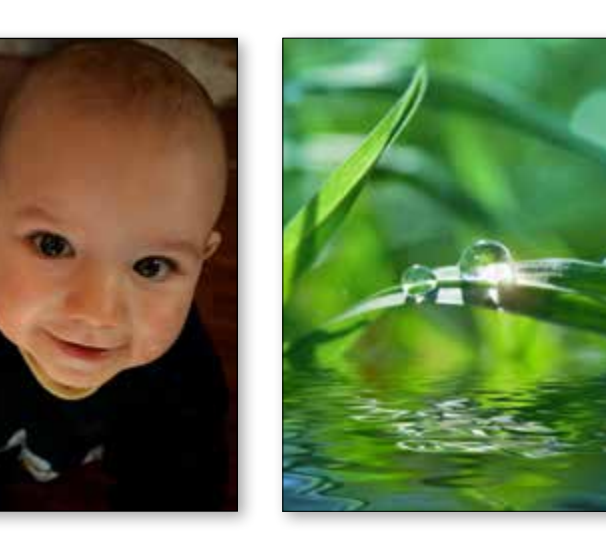

© Foxy\_A@fotolia

### **5.2 Woher nehmen und nicht stehlen?**

Nicht immer bekommt man die Möglichkeit, aus einem Strauß an perfekten Bildern, die der hoch bezahlte und virtuose Fotograf abgelichtet hat, zu wählen. Manchmal muss der Layouter aus wenigen schlechten Bildern das Beste machen, manchmal muss er selbst zur Kamera greifen, manchmal bleibt auch nur noch der Griff zu einer Bildagentur.

**Bildagenturen für Groß und Klein** Marktführer bei den Bildagenturen wie Getty Images oder Corbis bieten einen Pool von Hunderttausenden digitalisierten Bildern an, die relativ teuer sind, in jedem Fall aber auch gute Qualität liefern. Aber auch für den kleinen Geldbeutel gibt es Agenturen wie fotolia oder stock.xchng. Die Bilder stammen in der Regel von freien professionellen Fotografen; einige Agenturen haben aber auch ihre eigenen Fotografen, die exklusiv arbeiten. Manche Agenturen haben sich auf ein bestimmtes Thema spezialisiert, andere wiederum halten zu jedem Thema etwas bereit.

**Lizenzfrei und lizenzpflichtig** Grundsätzlich gilt für Bilder wie auch für Texte und andere Objekte: Man unterscheidet zwischen lizenzfreiem und lizenzpflichtigem Material. Gerade im Internet geht dieses Thema gerne unter, ist es doch so wahnsinnig praktisch, schnell ein paar Bilder runterzuladen und zu verwenden, in der Hoffnung, dass es keiner merkt. Ganz abgesehen von dem moralischen Aspekt kann man sich mit diesem Verhalten aber strafbar machen.

Für lizenzpflichtige Bilder, die nach dem englischen Begriff »rights managed« auch als rm-Bilder bezeichnet werden, ist ein Obulus zu entrichten. Abhängig vom Lizenzvertrag richtet sich dieser nach dem Einsatzbereich (Web oder Print) und der Häufigkeit der Verwendung. Lizenzfreie Bilder, auch als »royalty free« oder »rf« bezeichnet, können in der Regel unbegrenzt verwendet werden, sind aber auch zu bezahlen. Meist müssen die Bildautoren am Bild vermerkt werden. Neben den rein gewerblichen Agenturen findet man auch immer mehr Zusammenschlüsse von Fotografen, die ihre Bilder gemeinsam anbieten. Diese funktionieren nach ähnlichen Prinzipien.

#### ▼ Abbildung 5.5

Bildagenturen wie iStockphoto oder Getty Images haben Tausende von Fotografien, aber auch Infografiken und Filme im Sortiment.

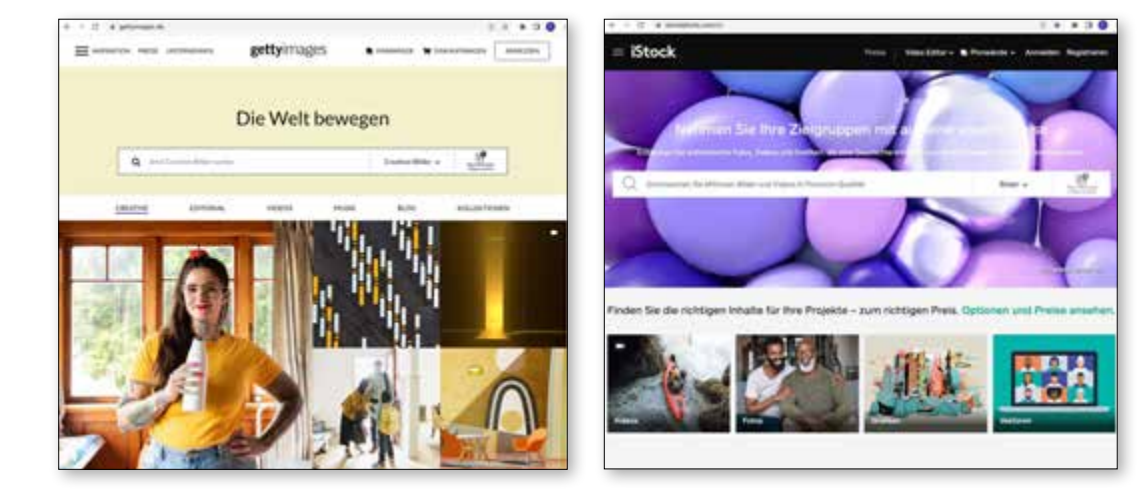

#### **5.3 Die Bildwirkung**

#### ▼ Abbildung 5.6

Beim Knipsen nicht bemerkt: Das orangefarbene Spielzeug links und der Stuhl stören den Blickfang. Ohne die Elemente hinterlässt das Foto einen ganz anderen, intensiveren Eindruck. Wer kennt sie nicht, die langweiligen Abende, an denen man – gefühlte – 400 Fotos vom Urlaub der Freunde ansehen muss. Und der Funke will einfach nicht überspringen. Mag sein, dass es dort wunderschön war, aber auf den Bildern kommt nichts rüber. Aber warum scheint der Gastgeber von seinen Sonnenuntergängen so begeistert?

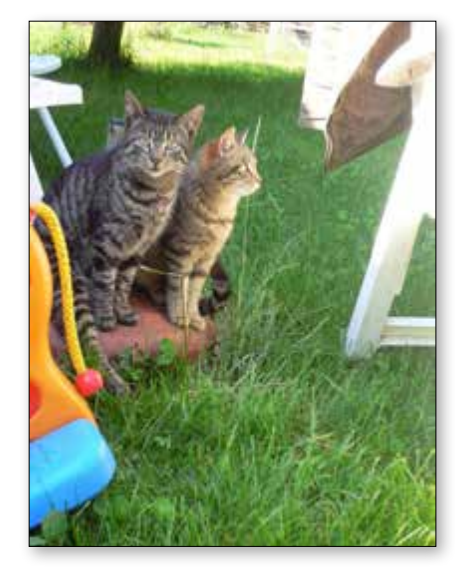

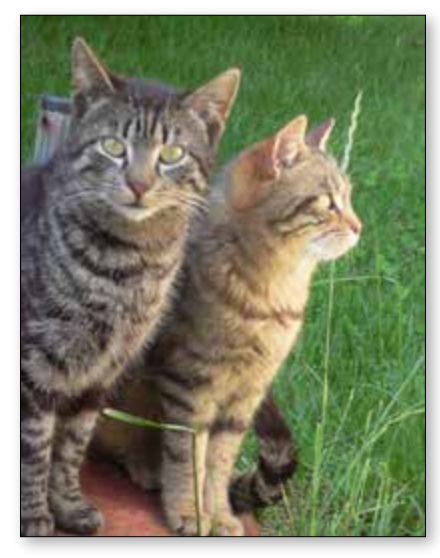

**Die Kunst, mit Bildern Stimmungen einzufangen**

Der Gastgeber war selbst dabei, er hat die Stimmung erlebt und gespürt. Er kann die Luft noch riechen, die Wellen noch hören und all die Emotionen durch das Betrachten der Bilder wieder zurückholen. Auch wir selbst wundern uns manchmal über alte Bilder, die uns kurz nach ihrer Aufnahme noch voller Zauber erschienen, nach ein paar Jahren aber nichtssagend erscheinen. In diesem Fall müssen wir uns eingestehen, dass die Bilder anscheinend schon immer von mittelmäßiger bis schlechter Qualität waren, wir das zu Beginn nur nicht gemerkt haben, weil Geruch, Geschmack und Gefühl noch so präsent waren.

Was macht also den Unterschied zwischen einem mittelmäßigen Geknipse und einem wirklich spannenden Bild aus? Ein Bild muss bei dem Betrachter Emotionen auslösen, ohne dass er eine direkte Verbindung oder Erinnerung mit dem Bildgegenstand beziehungsweise Motiv hat, also ohne dass er dabei war.

**Die Fotografie und ihre Wirkung** Fotografien bereichern jede Drucksache und auch die Online-Gestaltung. Sie stellen eines der wichtigsten Elemente in einem Layout dar – in der Werbung sagt man, dass das Bild die größte Rolle spielt. Deshalb werden wir im Folgenden Fotografien, ihr Entstehen und ihre Wirkung genauer betrachten.

Die elementare Wirkung einer Fotografie oder eines anderen Bildes hat einen guten Grund, den der Verhaltens- und Konsumforscher Kroeber-Riel mit dem Satz »Bilder sind schnelle Schüsse ins Gehirn« auf den Punkt bringt. Warum trifft dieser Satz ins Schwarze?

**Der Bildabgleich mit dem Gedächtnis** Nur etwa eine hundertstel Sekunde benötigt der Betrachter, um ein übersichtliches und klares Bild so zu erfassen, dass er sich danach sogar daran erinnern kann. So schnell man also auch wegschauen möchte – irgendetwas bleibt immer hängen.

Ein Bild weckt Gefühle, zum Beispiel Freude oder Trauer, aber auch Sympathie oder Antipathie. Zudem ist das menschliche Gehirn in der Lage, eine große Menge an Bildern zu speichern. An Bilder erinnern wir uns leichter als an Texte. Dies liegt unter anderem daran, dass wir beim Betrachten eines Bildes ein

eigenes, inneres Bild davon erzeugen, ein sogenanntes Gedächtnisbild. Dieses kann leicht wieder aus unserem Gedächtnis abgerufen werden. Jedes Mal, wenn wir nun ein Bild sehen, vergleichen wir es mit unserem Bildspeicher und fragen uns unbewusst, ob wir so etwas oder so etwas Ähnliches schon einmal gesehen haben. Dieser Bildabgleich findet auf dieselbe Weise wie das Lesen von Text statt: An bestimmten Stellen verweilen wir (Fixation) und springen dann weiter (Sakkade). Doch nicht das ganze Bild wird auf diese Weise abgetastet – der Betrachter nimmt immer nur einen Teil wahr, den Rest »denken« wir uns, basierend auf unseren Erinnerungen. Je öfter wir also ein Bild oder ein Motiv sehen, desto weniger müssen wir abtasten und desto schneller können wir das Bild ergänzen und als »erkannt« abspeichern.

Das bedeutet aber auch, dass das Bild keinen bleibenden Eindruck hinterlässt und wir es auch schnell wieder vergessen können. Ungewohnte Bilder und Motive hingegen fordern mehr Aufmerksamkeit und längeres Abtasten. Man beschäftigt sich länger mit dem Bild, es bleibt eher in Erinnerung. Allerdings kann dies auch ins Gegenteil kippen – wirkt das Bild zu ungewohnt und unüblich auf uns, wenden wir den Blick ganz ab.

**Ein Bild weckt Emotionen** Ähnlich wie Farben wecken Bilder Emotionen beim Betrachter. Diese sind individuell und abhängig vom bereits Gesehenen und vom bereits Erlebten. Trotzdem lässt sich beim Betrachten von Bildern im Vergleich zur Farbwirkung mehr verallgemeinern. Das Bild einer saftigen roten Erdbeere oder einer feinen Schokolade sorgt ohne Zweifel bei der

# G **Abbildung 5.7**

Print wirkt. .

Wie die Kampagne »Print wirkt« zeigt, erkennen wir anhand von Motiven bekannte Marken sofort, ohne dass Logos, Originalfotos oder Text zu sehen sein müssen. Mehr zur Kampagne »Print wirkt« erfahren Sie in Kapitel 1.

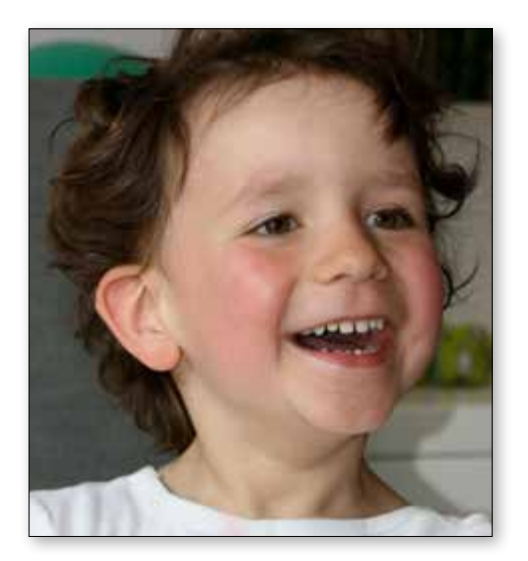

G **Abbildung 5.8**

Ein Baby- oder Kindergesicht ist grundsätzlich ein Eyecatcher, genauso wie wenig bekleidete Damen – die Zielgruppe ist allerdings eine andere.

Mehrheit der Betrachter für Appetit. Kleine Kinder mit großen Kulleraugen sind immer ein Eyecatcher, und läuft aus dem Kinderauge noch eine Träne, ist die Mehrheit der Betrachter gerührt.

Aufgrund dieser Tatsachen hat ein Bild einen sehr großen Einfluss auf uns und unser Verhalten. Wer nach der Lektüre eines Delikatessenmagazins in den Supermarkt läuft und Dinge kauft, über die er sich später wundert, hat genau diesen Einfluss unterschätzt.

**Die gefährliche Macht der Bilder** Bei aller Freude über die Wirkung von Bildern und darüber, wie diese in der Gestaltung eingesetzt werden kann, darf man die häufig auch negativ eingesetzte Macht der Bilder nicht vergessen. Bilder können manipulieren, und all das, was wir an

Mühe und Arbeit einsetzen, um das Bild möglichst wirksam zu gestalten, ist auch nichts weiter als ein Versuch, den Leser bewusst zu manipulieren.

Wenn auch grundsätzlich nicht verwerflich, sondern ein übliches Mittel in der Gestaltung und vor allem in der Werbung, darf es die Würde des Menschen nicht verletzen. Bei Bildern von Grauen und Zerstörung wie denen vom Terroranschlag auf das World Trade Center, die monatelang wiederholt wurden, stellt sich die Frage, ob sie einen nachhaltig negativen Einfluss auf den Betrachter haben können. Erschreckende Bilder von Gewalttaten und Grausamkeiten sollten, wenn überhaupt, seriösen Nachrichtensendern überlassen bleiben.

**Das fotografische Auge** Das fotografische Auge ist das Äquivalent zum menschlichen Auge. Für gelungene Bilder müssen wir mit unserem fotografischen Auge sehen lernen. Im Gegensatz zum menschlichen Auge verhält sich das fotografische Auge nämlich zunächst einmal objektiv. Wenn wir etwas betrachten, filtern wir automatisch. Verliebte sehen durch die rosa Brille, sehen also nur die Sonne, das Lachen, die Liebe und das Schöne dieser Welt. Frustrierte sehen nur den Regen, die Hundehaufen auf der Straße, die Autoabgase und die dreckigen Sitze in der Bahn.

Ist es Ihnen auch schon einmal passiert, dass Sie glaubten, ein wunderschönes Bild aufgenommen zu haben, und erst zu Hause entdecken Sie den Mülleimer an der Seite? Es muss nicht mal der Müll sein – man entdeckt plötzlich eine andere Person, ein zweites Motiv, einen unpassenden Schatten auf dem Bild. Dann wurde das Bild mit dem menschlichen, nicht aber mit dem fotografischen Auge aufgenommen, und das unpassende Element wurde in einer guten Laune einfach übersehen.

#### ▼ Abbildung 5.9

Eine faszinierende Aufnahme, die von Schärfe und Unschärfe lebt. Unser Auge hingegen erlebt auf so kleiner räumlicher Distanz nicht solche Unterschiede.

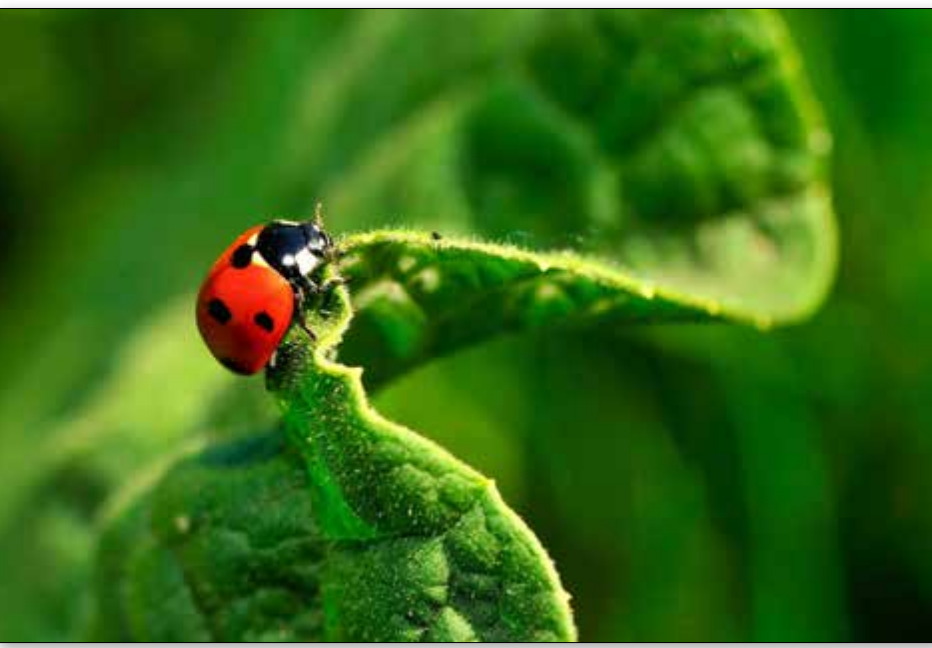

**Unterschiede zwischen Kamera und Auge** Warum tun wir uns also so schwer, mit einem Bild das wiederzugeben, was wir gesehen haben? Neben der eben beschriebenen Objektivität einer Kamera und dem subjektiven Sehen gibt es noch weitere Gründe. Ein Bild ist nur zweidimensional, die Räumlichkeit geht verloren. Auch die Bewegungen, die pausenlos auch während der Aufnahme bestehen, sind auf einem Bild ausgeschaltet – es ist die Wiedergabe eines Bruchteils einer Sekunde. Gerüche, Geräusche, Lichtschwankungen, all das können wir mit einem Bild nicht festhalten. Auch bei der Schärfe existieren Unterschiede. Es können in der Regel nicht alle Bereiche gleich scharf sein, somit wird bei einer Aufnahme viel eher ein Bereich fokussiert als im echten Leben.

**Abbildung 5.10 ▼** Ein gelungenes Bild, eine gelungene Zusammenstellung. Unser Blick fällt zunächst auf den Mann links. Dann folgt unsere Aufmerksamkeit seinem Blick nach rechts und landet auf dem Text. Anschließend nehmen wir den Rest des Bildes, die Stadt im Hintergrund und den Felsen wahr.

**Regeln für die Aufnahme** Durch das Trainieren des fotografischen Auges versucht man, die Defizite der Kamera auszugleichen. Dabei soll es aber nicht erklärtes Ziel sein, das Bild möglichst so zu erstellen, wie wir es mit dem menschlichen Auge sehen würden. Dies kann aus genannten Gründen nicht funktionieren. Vielmehr sollten Sie versuchen, mit dem fotografischen Auge richtig sehen zu lernen, damit Sie einprägsame und interessante Fotos machen können, wenn Sie die Bilder für das Layout selber machen. Dabei gelten folgende Regeln:

- 1. auf das Motiv konzentrieren
- 2. ein geeignetes Format finden
- 3. die passende Bildaufteilung wählen
- 4. den richtigen Ausschnitt suchen
- 5. die richtige Wahl von Licht, Schatten und Farbe 6. die Tiefenwirkung gekonnt einsetzen

Diese Regeln helfen Ihnen aber nicht nur, wenn Sie Fotos selber machen. Sie helfen Ihnen auch, wenn Sie die Bilder aus einem Fotopool auswählen oder sie nachträglich in Photoshop oder einem anderen Bildbearbeitungsprogramm bearbeiten und optimieren. Betrachten wir die Punkte im Einzelnen.

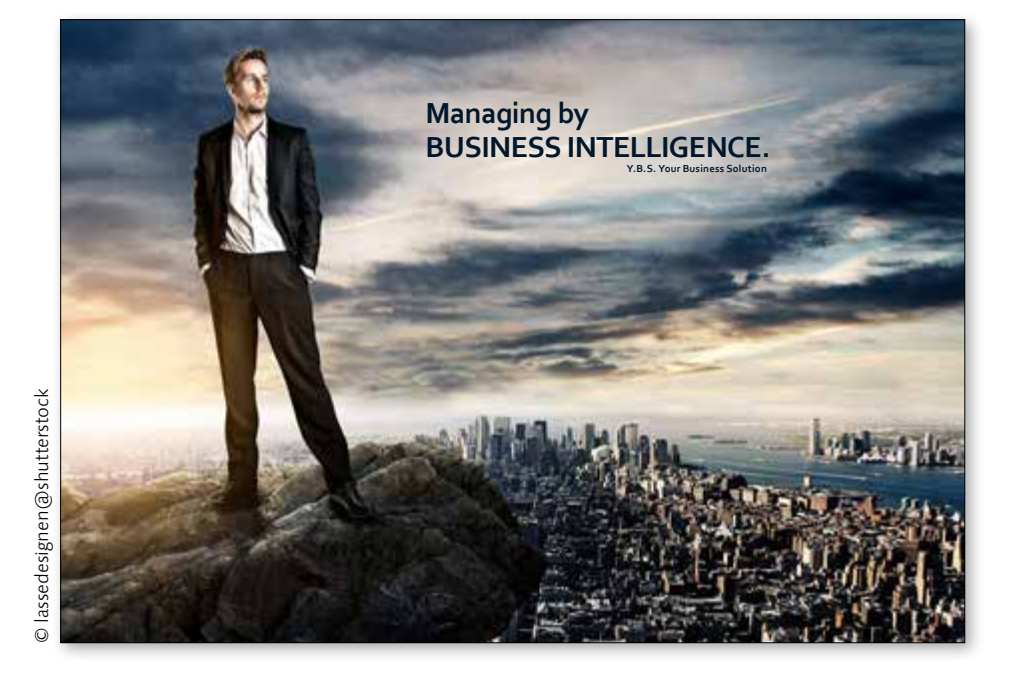

**Die Konzentration auf das Motiv** Der wichtigste Punkt für ein gelungenes Bild ist die Konzentration auf das Motiv. Achten Sie darauf, störende Objekte zu entfernen, damit sich der Betrachter auf das Motiv konzentrieren kann und seine Blicke nicht von unwichtigen Dingen, die sich zufällig ebenfalls auf dem Bild befinden, abgelenkt werden. Sorgen Sie für einen ruhigen Hintergrund. Denken Sie an die erste Grundregel aus Kapitel 1, Blickfang.

Aufgrund unserer Lesegewohnheiten von links nach rechts betrachten wir auch ein Bild von links nach rechts. Befindet sich

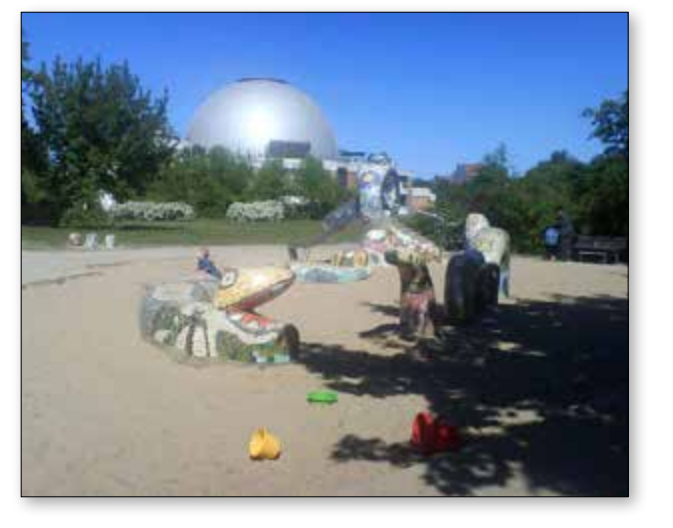

#### ▼ Abbildung 5.13

Eine erstmal alltägliche Situation, die aber durch die Konzentration auf das Wesentliche interessant wird.

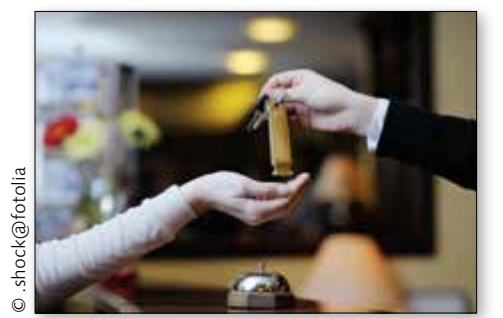

#### F **Abbildung 5.11**

Hm, hier ist dem Fotografen wohl das Motiv verloren gegangen. Entstanden ist ein Bild, bei dem man nicht so recht weiß, worum es geht: um den Spielplatz, die Sternwarte im Hintergrund, den gelben Eimer im Vordergrund oder um das kleine Kind auf der Schlange?

#### ▼ Abbildung 5.12

Eines der vielen schlechten Businessbilder. Scharf sind in dieser Aufnahme die Dame vorne und der Mann hinten, die beiden Personen recht und links von ihm allerdings nicht, was unserem Gehirn bereits Probleme bereitet. Zudem gibt es keine Aufteilung und keinen Blickfang.

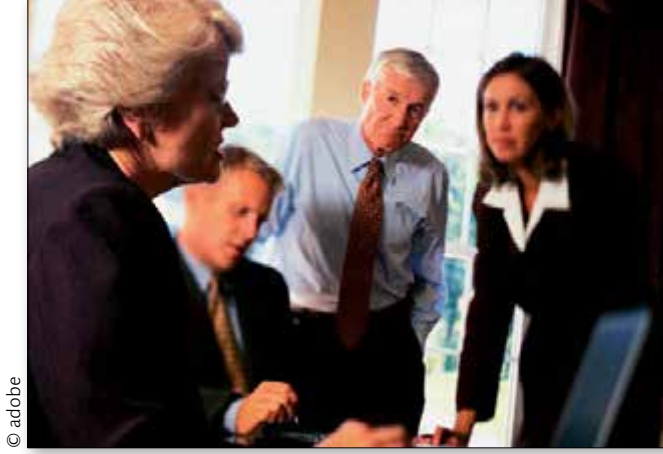

allerdings ein ganz offensichtlicher Blickfang im Bild, springen die Augen sofort dorthin und befolgen nicht den üblichen Weg. Bei der Frage nach dem Motiv gilt: Grundsätzlich ziehen Bilder mit Menschen den Blick eher auf sich als andere. Eine Person oder eine ganze Gruppe von Personen wird vom Betrachter genauer unter die Lupe genommen als ein menschenleeres Bild. Bei der Suche nach einem Motiv gilt wieder: Gehen Sie mit offenen Augen durch die Welt. Sie glauben gar nicht, wie viele ungewöhnliche Motive man dadurch entdeckt.

**Praxis:** Legen Sie das Motiv fest, konzentrieren Sie sich darauf, und vermeiden Sie störende Elemente und Hintergründe.

**Das Format finden** Grundsätzlich gilt, dass das Querformat unserem Sehen ähnlicher ist als das Hochformat. Unsere Augen stehen nebeneinander – wir sehen quer, und unser Blickfeld ist sehr viel breiter als höher. Das Blickfeld wird zudem als rechteckig empfunden. Insofern sind uns die rechteckigen Querformate vertraut, da sie der menschlichen Art und Weise zu sehen am meisten ähneln. Aus diesem Grund arbeiten übrigens auch Monitore oder Fernseher im Querformat.

Somit gilt ähnlich wie beim Papierformat: Das Querformat ähnelt unseren Sehgewohnheiten und wirkt eher ruhig und ausgeglichen. Das Hochformat wird als ungewohnt und unbe-

#### **Abbildung 5.14 ▶** Ein hochformatiges Objekt, im Querformat platziert, erzeugt Spannung.

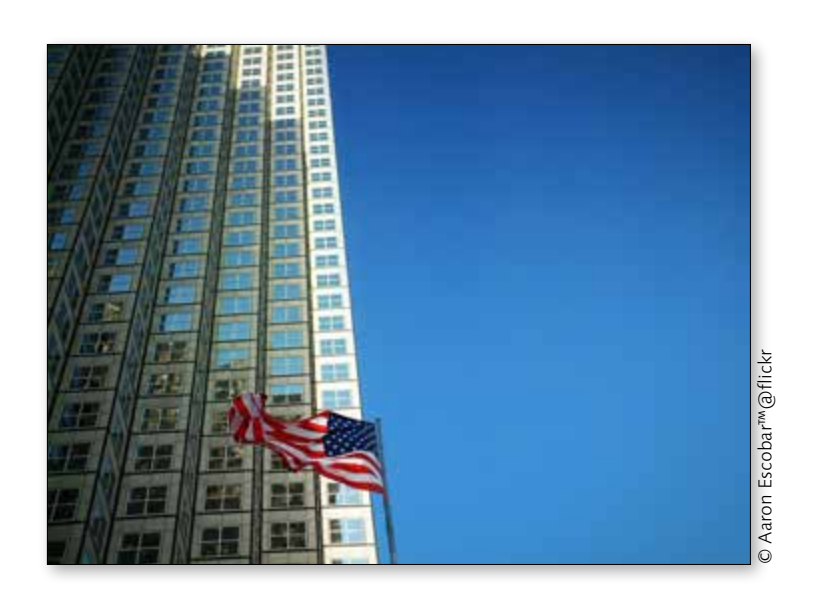

kannt empfunden. Wir versuchen automatisch, das hochformatige Bild zu ergänzen. Dadurch wird das Hochformat schnell als instabil, aber auch als dynamisch und stehend empfunden; die Frage ist aber nun, ob wir Gewohntes oder Ungewohntes darstellen wollen.

**Praxis:** Sie können bewusst Spannung hervorrufen, indem Sie die Wirkungen von hoch und quer kombinieren. Ein Motiv, das in die Höhe ragt wie ein Wolkenkratzer, festgehalten in einem Querformat, kann sehr interessant wirken.

#### Abbildung 5.15  $\blacktriangledown$   $\blacktriangleright$

Das quadratische Format wirkt ausgeglichen, das Hochformat spannungsreich, das Querformat ruhig beziehungsweise bei diesem Motiv schon fast langweilig.

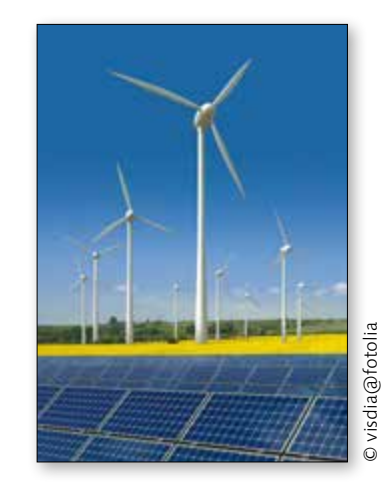

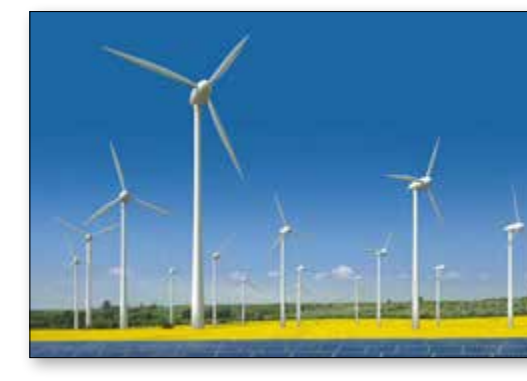

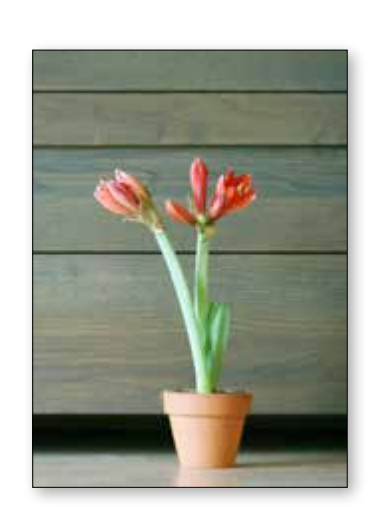

#### $\blacktriangleleft$   $\blacktriangledown$  Abbildung 5.16

Ein hochformatiges Motiv im Hochformat und im Querformat

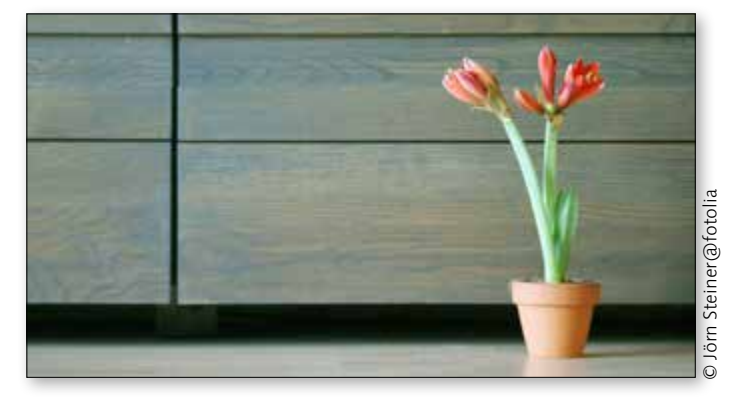

#### 204

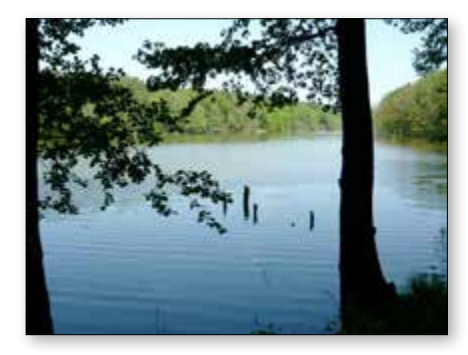

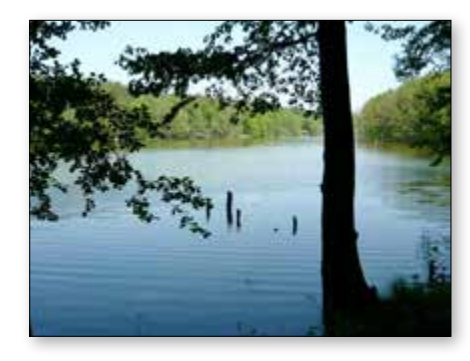

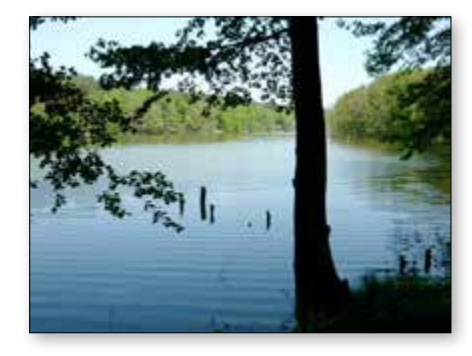

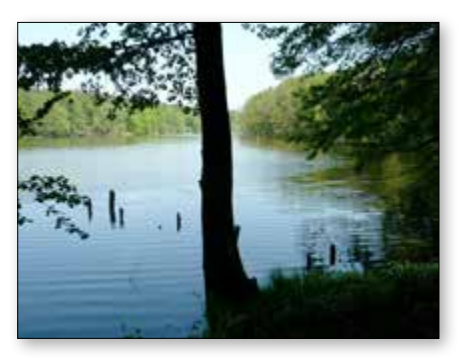

**Bildaufteilung mit Dreierteilung und Goldenem** 

**Schnitt** Bei der Aufteilung des Bildes und bei der Platzierung des Blickfangs können Ihnen die Dreiertei lung und der Goldene Schnitt helfen. Ein klassisches Beispiel für den Einsatz des Goldenen Schnitts ist eine Aufnahme von einem Sonnenuntergang. Wohin soll der Horizont? Der Goldene Schnitt beziehungsweise Fibonacci beschreiben eine Streckenteilung im Verhältnis von 3:5. Ob Sie die fünf Teile oben oder unten vergeben, hängt von der gewünschten Bildwirkung und der Stimmung ab. Der Stand des Horizonts sorgt somit auch für den Eindruck von Ferne. Mit einer 3 : 5-Aufteilung ist man auf der sicheren Seite, verrin gert aber auch die Möglichkeit, ein wirklich interessan tes Bild zu machen. Letztlich kann es auch gelungen sein, den Horizont ganz nach unten oder ganz nach oben oder auch mittig zu platzieren, denn es kommt immer auf die zu vermittelnde Stimmung im Bild an.

Natürlich lässt sich der Goldene Schnitt nicht nur bei der groben Aufteilung wie der Platzierung des Horizonts anwenden. Platziert man ein Motiv, kann der Goldene Schnitt ebenfalls unter die Arme greifen. Das Streckenverhältnis eignet sich besonders dann, wenn es sich um ein einzelnes Hauptmotiv handelt.

Aber bedenken Sie: Es gibt keine Regel, die besagt, dass die Motive aller Bilder im Goldenen Schnitt ste hen müssen. Es gibt allerdings eine Regel, die besagt, dass sie, wenn Sie es tun, harmonischer wirken als wenn sie nicht im Goldenen Schnitt sind. Wer also die Harmonie und Ausgeglichenheit in einem Bild vermei den möchte, stellt seine Motive nicht in den Golde nen Schnitt.

#### F **Abbildung 5.17**

Was wirkt, was nicht? Im ersten Bild ist der Baum zu weit rechts, zudem lugt links an der Seite ein zweiter hervor; beim zweiten Bild steht der Baum immer noch weit rechts, erst das dritte Bild entspricht dem Goldenen Schnitt. In der vierten Aufnahme ist der Baum fast in der Mitte – im Gegensatz zum Fluglotsenbild auf der Seite rechts ist bei diesem Motiv eine Zentrierung aber unpassend, und die fehlende Harmonie macht sich hier unangenehm bemerkbar.

Bei der Drittelteilung arbeitet man mit einem Verhältnis von 1 : 2, das Bild wird also in drei Teile geteilt. Somit wird das Motiv stärker nach außen gerückt als beim Goldenen Schnitt, bei dem das Zahlenverhältnis 1 : 1,6 lautet. Hat man nur ein Hauptmotiv, kann das Bild durch den starken Versatz zu sehr ins Ungleichge wicht rutschen. Somit eignet sich die Drittelteilung eher dann, wenn das Bild mehr als ein Hauptelement aufweist, also ein Haupt- und ein oder mehrere Nebenmotive. Als Anhaltspunkt gilt, dass nicht mehr als drei Motive auf dem Bild sein sollten, wobei mit Motiv der Blickfang und nicht zählbare Objekte gemeint sind.

**Praxis:** Wer einen harmonischen Sonnenuntergang aufnehmen möchte, stellt den Horizont in den Goldenen Schnitt. Handelt es sich um mehr als ein Hauptmotiv, hilft Ihnen die Dreierteilung bei einer gelungenen Raumverteilung. Aber: Foto grafieren Sie nicht mit dem Lineal im Kopf – ein Bild soll Emotionen auslösen, und das gilt es, zu unterstützen.

 $\rightarrow$  Mehr zu Fibonacci und dem Goldenen Schnitt erfahren Sie in Kapitel 2.

#### ▼ Abbildung 5.18 Eine fantastische Aufnahme in der Dreierteilung

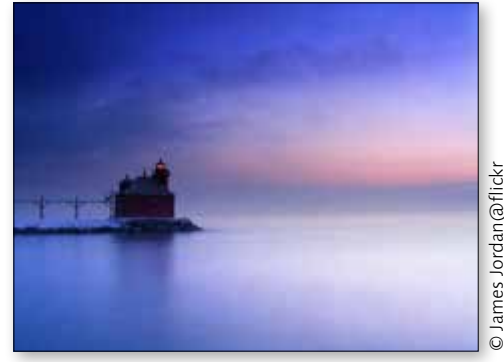

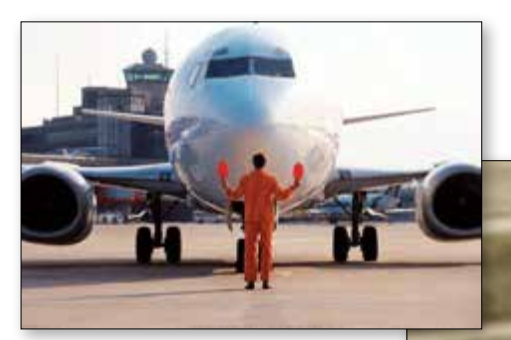

#### F **Abbildung 5.19**

Die Drittelaufteilung und der Goldene Schnitt sind nicht zwingend die erste Wahl. Dieses Motiv fordert eine zentrierte Ausrichtung geradezu heraus.

#### Abbildung 5.20 ▶

. Das Kind ist im Goldenen Schnitt platziert; durch das Abwenden und den Blick aus dem Bild heraus, aber natürlich auch durch das Motiv wirkt es spannungsreicher und weniger glatt. **Ausschnitt und Perspektive** Auf dem Weg zum optimalen Ausschnitt darf experimentiert werden. Näher ran, weiter weg, nutzen Sie die Technik des Zooms, um sich an den optimalen Ausschnitt heranzutasten. Besonders bei Personen und in der Porträtfotografie trägt die Wahl des Ausschnitts wesentlich zur Wirkung bei. Jemanden frontal und ohne Anschnitt zu sehen, ist schnell langweilig. Seitlich, eventuell angeschnitten wirkt die Aufnahme gleich viel interessanter. Haben Sie die Möglichkeit, mehrere Bilder einer Person, aus unterschiedlichen Richtungen aufgenommen, einzusetzen, erhöhen Sie deren Wichtigkeit.

üblichen Abstand, aus der üblichen Perspektive.

Je weiter der Bildausschnitt, desto mehr Überblick bieten wir dem Betrachter; je kleiner der Ausschnitt, desto näher tasten wir uns an das Motiv heran, desto mehr Nähe lassen wir entstehen und desto ungewöhnlicher kann das Bild – abhängig vom Motiv – werden. Langeweile kann schnell aufkommen, wenn wir das fotografieren, was und wie wir es tagtäglich sehen, mit dem

 $\rightarrow$  Mehr zur Technik erfahren Sie in Abschnitt 5.4.

▼ Abbildung 5.21

Ein wunderschönes Bild, das nur aufgrund des gewählten Ausschnitts so eindringlich wirkt.

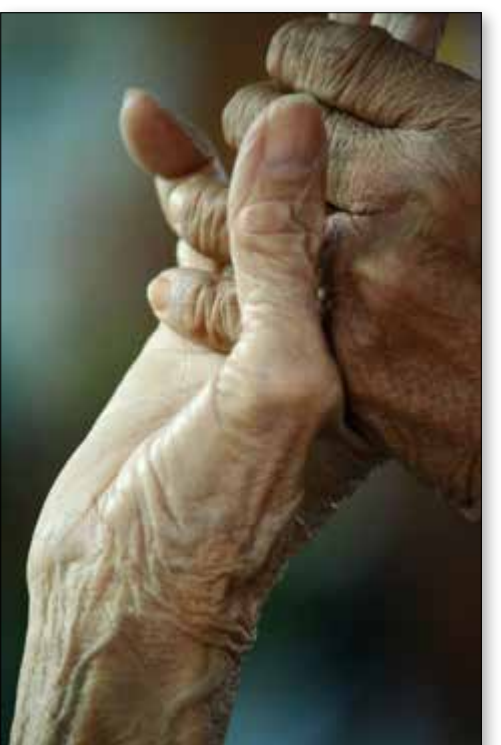

▼ Abbildung 5.22 Erst die gewählte Perspektive verleiht dieser Aufnahme die Spannung und Bedrohlichkeit.

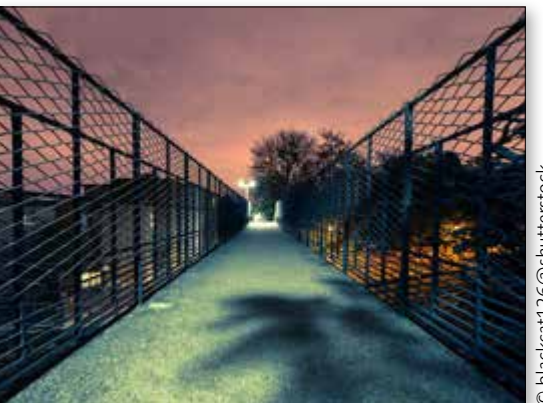

© blackcat126@shutterstock

Beachten Sie auch bei der Wahl eines Bildausschnitts die menschliche Neigung, nicht Vorhandenes zu ergänzen. Wir denken uns immer unseren Teil, ergänzen das Bild oder den Ausschnitt automatisch. Und häufig ist genau das spannend, was nicht zu sehen ist.

Auch ein Wechsel der Perspektive kann sinnvoll sein. Ein anderer Standpunkt, von dem fotografiert wird, kann den gesamten Bildeindruck verändern. Ein Stuhl von vorne ist meist uninteressant – ein Stuhl von oben wirkt schon spannender, ein Stuhl von unten bedrohlich.

**Praxis:** Wenn Sie eine ungewöhnliche Aufnahme suchen, probieren Sie eine ungewöhnliche Perspektive. Experimentieren Sie mit der Perspektive und dem Ausschnitt.

#### ▼ Abbildung 5.24

Hier ist die Bildaussage jedes Mal eine andere, obwohl »nur« der Horizont und somit der Blickwinkel verschoben wurde. Steht er weiter unten, entsteht das Gefühl von Weite; je höher der Horizont, desto mehr Nähe kommt auf.

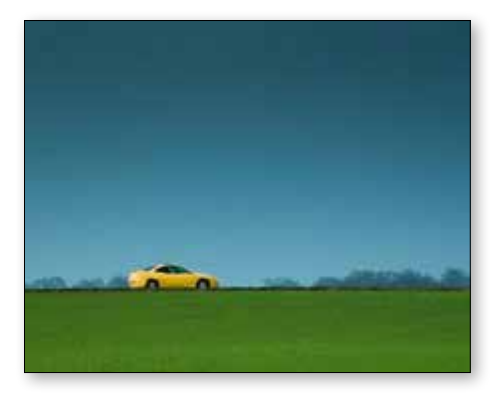

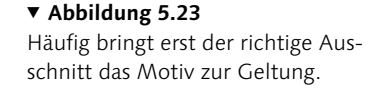

© Angelo Giampiccolo@shutterstock

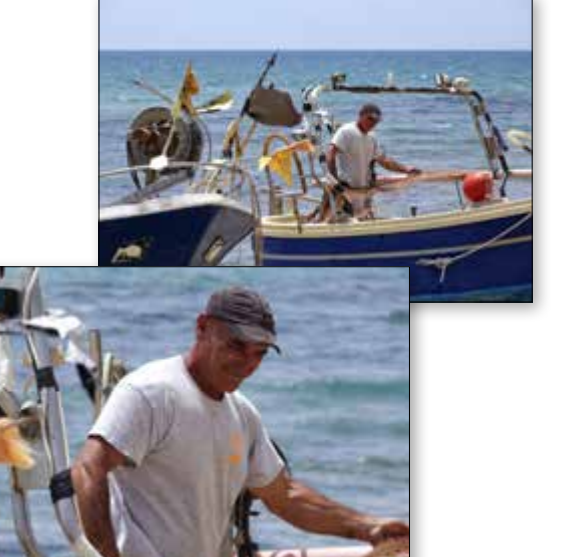

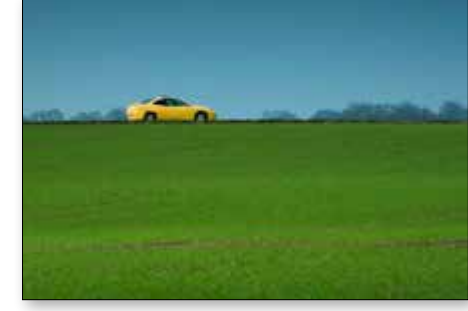

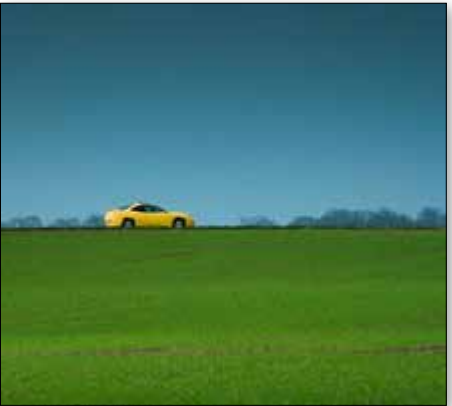

 $\rightarrow$  Natürlich können auch Farben zur Verstärkung der Tiefenwirkung eingesetzt werden. Lesen Sie hierzu in Kapitel 4 über die Wirkung

von Farben nach.

**Licht und Schatten** Besonders in der Schwarzweißfotografie, aber auch bei Farbbildern lässt sich durch den Einsatz von Licht und Schatten ein Bild lebendig und interessant machen. Weit entfernte Lichtquellen werfen dunklere Schatten mit harten Rändern. Lichtquellen, die nah platziert sind, lassen hellere Schatten mit weichen Rändern entstehen. Gegenlicht sorgt für unterbelichtete Objekte im Vordergrund. Schalten Sie, um das zu verhindern, das Blitzlicht ein. Aufnahmen bei grellem Mittagslicht lassen sich grundsätzlich schwieriger umsetzen als bei Morgen- oder Abendlicht.

#### ▼ Abbildung 5.25 Das gekonnte Spiel mit Licht und Schatten ermöglicht interessante Aufnahmen.

**Praxis:** Achten Sie auf unliebsame Schatten – erst recht den eigenen, der Sie beim Fotografieren zeigt. Schatten im Gesicht des Fotografierten oder auf dem Objekt ergeben deutliche Kanten – das kann gewollt sein, aber auch unerwünscht hart wirken.

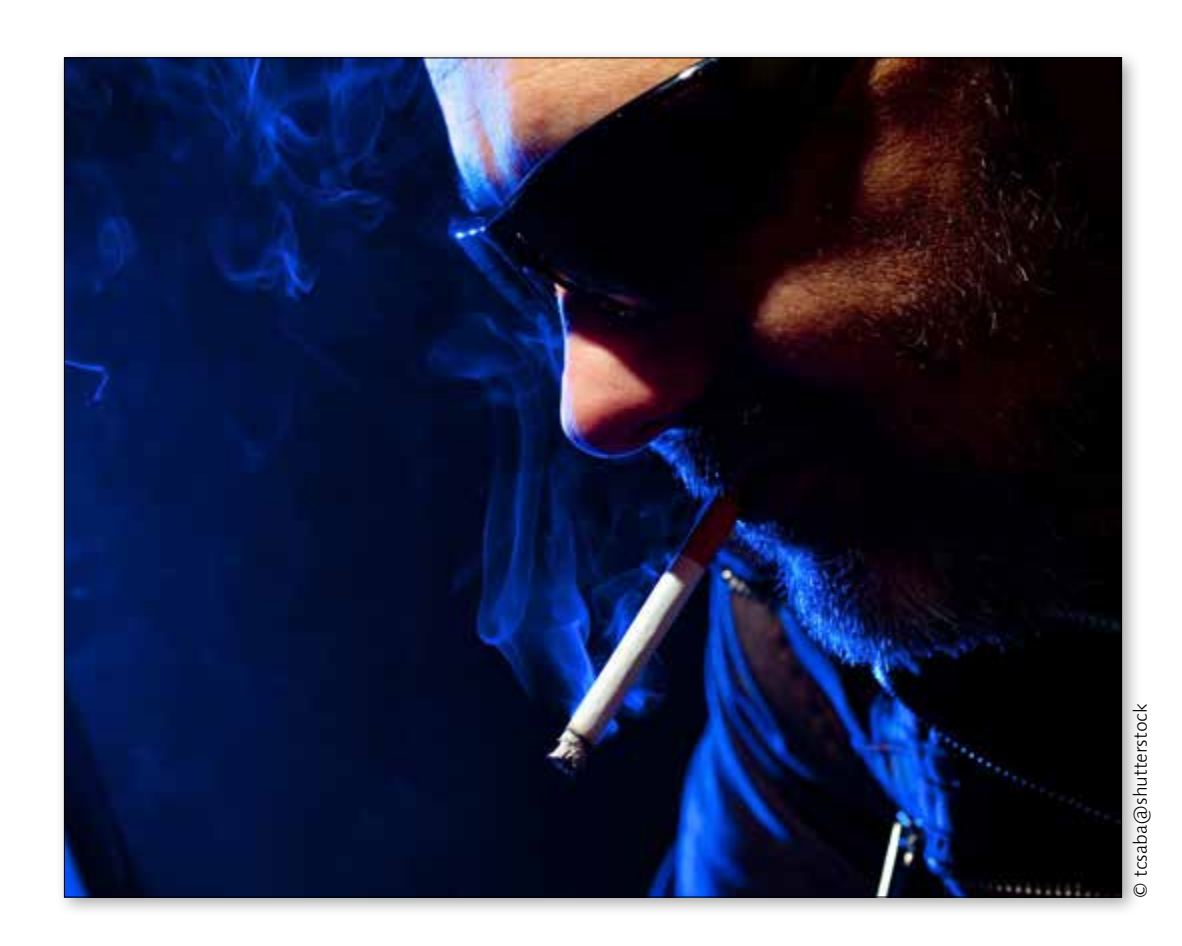

**Tiefe, Kontrast, Schärfe** Im Gegensatz zur Wahrnehmung durch das menschliche Auge gibt es auf einer Aufnahme keine Tiefe. Mit verschiedenen Möglichkeiten kann man allerdings den Eindruck von Tiefe unterstützen und vermitteln. Hier helfen uns gedachte Linien. Diagonale Linien ziehen den Blick des Betrachters ins Bild, im besten Fall verliert er sich darin. Eine Linie mit Pfeilspitze, die von links nach rechts zeigt, wirkt gemäß unserer Leserichtung positiv, von rechts nach links negativ. Die intensivste Form der Tiefe ist die Linearperspektive. Dabei laufen Linien vom Objekt weg hin zu einem Fluchtpunkt, der innerhalb oder außerhalb des Bildes liegt.

Größenunterschiede in den Objekten sorgen ebenfalls für eine Tiefenwirkung, denn unser Verstand sagt uns, dass sich die großen Objekte vorn, dieselben in Klein weiter hinten befinden müssen. Auch ein richtig platzierter Blickfang kann für Tiefe sor-

gen. Befindet er sich links unten, wird er gleich vom Betrachter aufgenommen, der Blick wird aber dann weiter in das Bild hineingezogen. Bei einem Blickfang links oben ist dieser Effekt weitaus schwieriger zu erreichen.

Die Schärfe ist ein relevantes Mittel in der Fotografie. Sie können sie einsetzen, um die Wirkung von Tiefe zu verstärken, genauso aber, um bestimmte Objekte selektiv hervorzuheben, indem Sie diese scharf und den Rest unscharf stellen. Auch zur einfachen Unterstützung des Blickfangs oder als Stilmittel arbeitet man häufig mit Schärfe/Unschärfe.

**Praxis:** Bedenken Sie unsere Leserichtung bei diagonalen Linien und auch bei der Platzierung des Blickfangs. Ein Blickfang links unten zieht den Betrachter mehr ins Bild als ein Blickfang links oder rechts oben.

> **Abbildung 5.27 ►** Die Linearperspektive als Unterstützung: Der Betrachter wird förmlich in das Bild hineingezogen.

▼ Abbildung 5.26 Das Spiel mit Schärfe und Unschärfe macht das Bild noch interessanter.

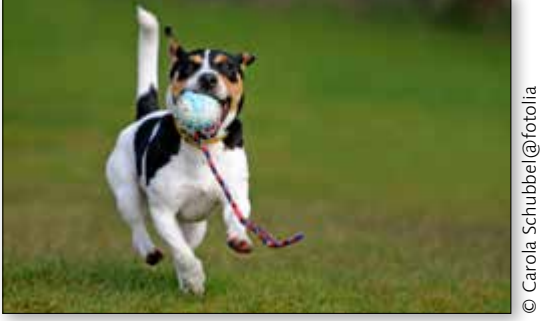

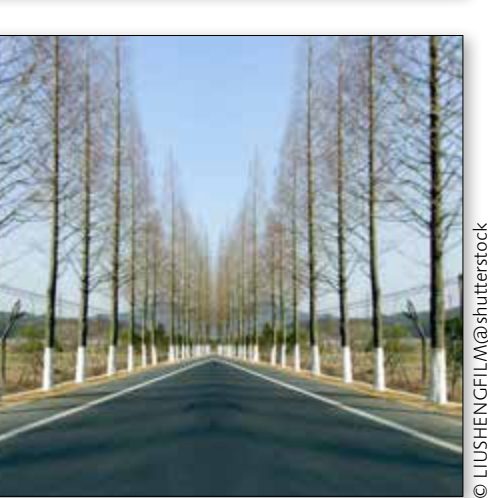

210

#### **Porträts nicht spiegeln**

Sieht die Person auf dem Porträt in die – für Ihr Layout – falsche Richtung, bitte spiegeln Sie das Bild nicht. Unsere Gesichtshälften sind so unterschiedlich, dass ein gespiegeltes Porträt immer unnatürlich wirkt.

**Bildwirkung am Beispiel Porträt** Das Ablichten von Personen oder auch das Auswählen und Beschneiden der Fotografien ist eine eigene Kunst, über die eine Vielzahl von Büchern geschrieben wurde. Hier gelten besondere Regeln, und es bedarf eines besonders vorsichtigen Umgangs mit den Bildern.

Wie wir gerade schon gehört haben, ziehen Fotografien mit Menschen leichter die Blicke auf sich als Landschafts- oder Objektfotografien. Doch nicht die Anwesenheit einer Person lässt aus einer Fotografie bereits ein Porträt werden. Ziel in der Porträtfotografie ist es, neben der reinen Abbildung des Kopfes oder Körpers auch das Wesen, den Charakter und die Persönlichkeit wiederzugeben, und das bedarf Erfahrung und Gespür.

Eine Besonderheit bei der Porträtfotografie ist die Bedeutung des Bildausschnitts. Wir haben bereits gehört, dass der gewählte Bildausschnitt die Aussage eines Bildes stark verändern kann. Diese Aussage verstärkt sich bei Porträts. Je kleiner der Ausschnitt, also je näher die Person fotografiert wird, desto unwichtiger wird der Hintergrund, desto wichtiger wird die Person, ihre Mimik, werden ihre Gesichtszüge und ihre Körperhaltung. Irgendwann jedoch kippt diese Steigerung – wählt man einen Ausschnitt eines Körper- oder Gesichtteils, wie zum Beispiel die Augen oder den Mund, spielt die Person nur noch eine untergeordnete Rolle.

#### ▼ Abbildung 5.28 Ein perfektes Porträt mit angeschnittener Stirn

Angeschnittene Köpfe sind ein häufig verwendetes Stilelement in der Porträtfotografie, auch wenn hier vorsichtig gearbei-

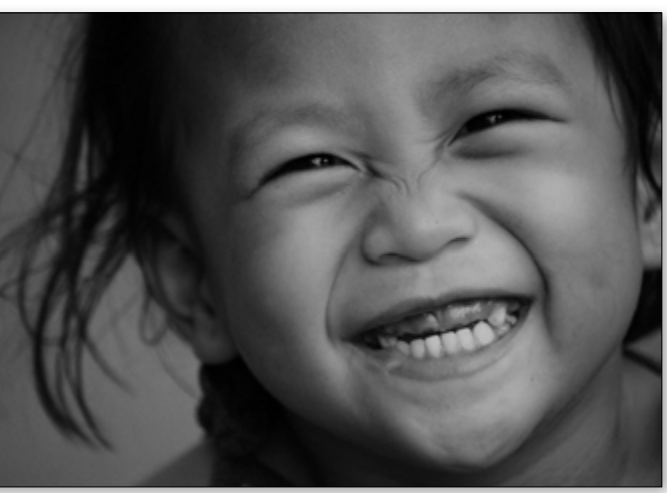

tet werden muss. Bei einer Gesichtsaufname schneidet man häufig oben oder unten an, also Stirn und Haare oder das Kinn. Das regt die Fantasie des Betrachters an und verleihen der fotografierten Person gleichzeitig mehr Relevanz. Doch Vorsicht: Das Anschneiden eines Gesichts an mehreren Seiten wirkt schnell unheimlich und wird in der Regel nur für Terroristenfahndungen und ähnliche, nicht beschönigende Porträts verwendet.

© jimpg@flickr

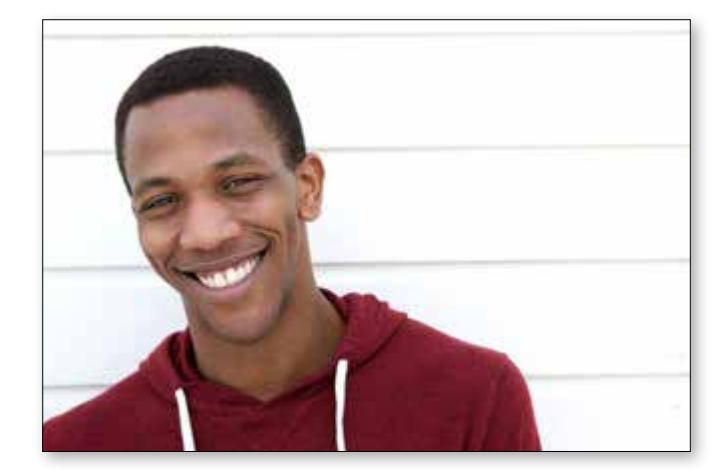

G **Abbildung 5.29** Ein interessantes Porträt ohne Anschnitt

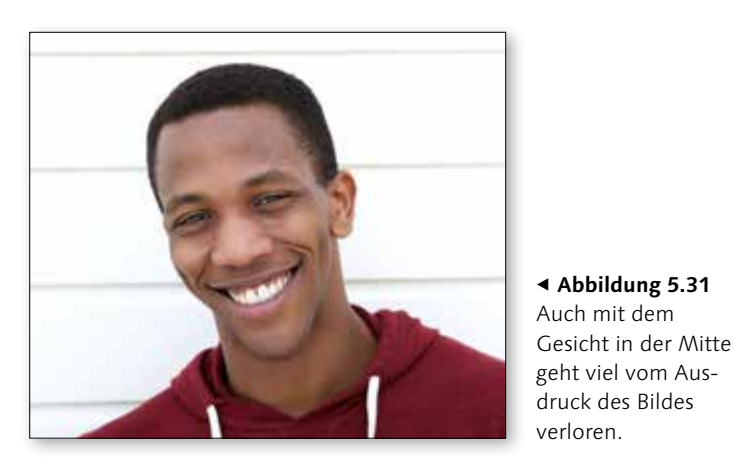

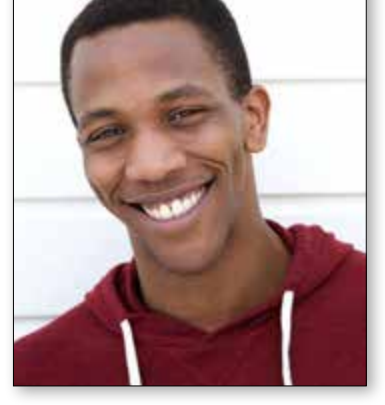

G **Abbildung 5.30** Im Hochformat verliert das Bild an Spannung.

F **Abbildung 5.31**

▼ Abbildung 5.33

Vorsicht: Durch zu viele angeschnittene Gesichtsseiten wirkt ein schönes Porträt schnell zu beengt.

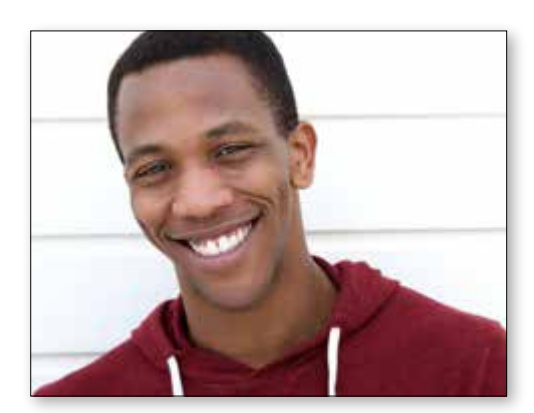

F **Abbildung 5.32** Oben angeschnitten, eine interessante Variante

#### ▼ Abbildung 5.34

Der unscharfe Hintergrund wirkt so stark, dass unsere Aufmerksamkeit auf die Frau gerichtet ist.

Ein klein gewählter Bildausschnitt hat ein ganz klares Ziel: Durch den engen Blickwinkel muss sich der Betrachter auf das Wesentliche, nämlich auf die Person, ihr Gesicht und ihre Aussage konzentrieren und kann nicht von unwesentlichen Dingen im Hintergrund abgelenkt werden. Ein anderes Stilmittel ist die Unschärfe und Schärfe. Auch dabei konzen-

triert sich der Blick automatisch auf die scharfen Bereiche.

**Blickrichtung** Achten Sie auch auf die Blickrichtung der Person, wenn es gilt, das Porträt im Layout zu platzieren. Wird das Porträt am Rand der Seite platziert und blickt die Person nach außen, also von der Seite weg, lässt dies in der Regel die Person desinteressiert am Geschehen wirken. Blickt sie in die Seite hinein, wirkt sie aufmerksam und beteiligt.

© liber@flickr

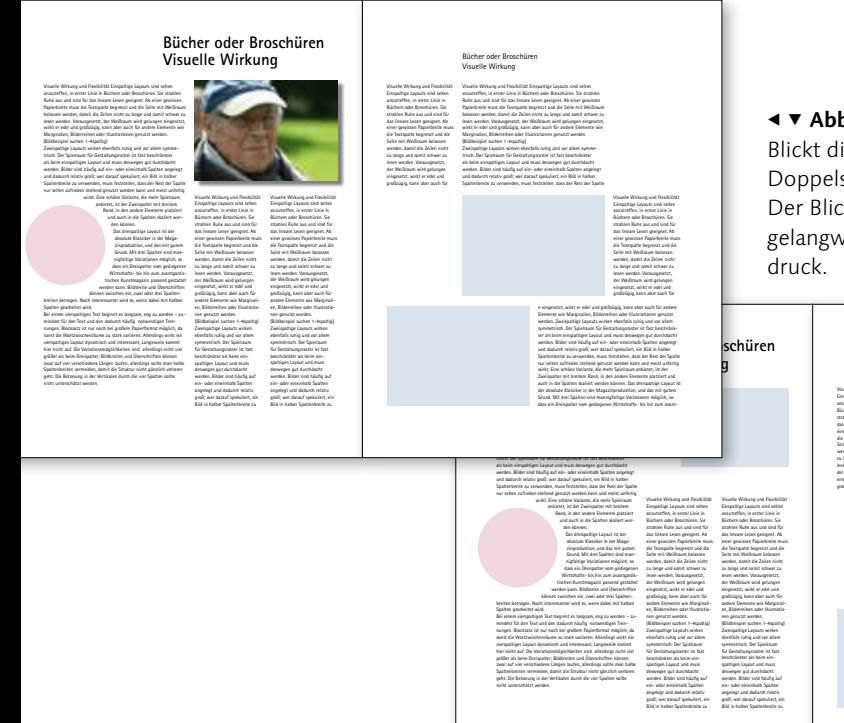

 $\blacktriangleleft$   $\blacktriangledown$  Abbildung 5.35

Blickt die Person in die Seite oder in die Doppelseite hinein, wirkt sie beteiligt. Der Blick nach außen hinterlässt einen gelangweilten und desinteressierten Ein-

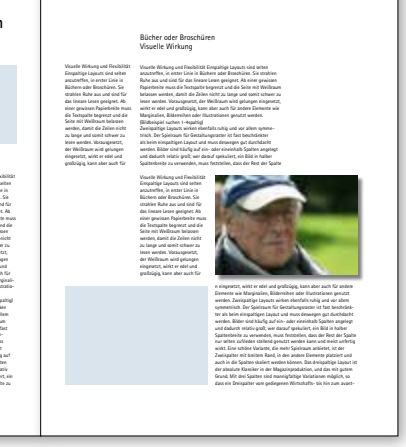

**Serienbilder** Eine ganze Folge von Bildern, speziell von Porträts, kann sehr wirkungsvoll sein. Mit Serienbildern hat der Fotograf die Möglichkeit, Prozesse und Veränderungen darzustellen, die erst in Gegenüberstellung und Komposition mit dem Bild davor und danach sichtbar und spürbar werden. Eine solche sich verändernde Atmosphäre lässt sich mit einem Einzelbild nicht festhalten. Gleichzeitig können Serien aber auch genau dadurch an Reiz verlieren und den Eindruck von Quantität statt Qualität vermitteln. Hier muss also sehr genau gewählt und abgewogen werden.

**Praxis:** Interessante Porträts leben vom Anschnitt und vom seitlichen Blickwinkel. Wollen Sie der Person Wichtigkeit verleihen, zoomen Sie sie näher heran.

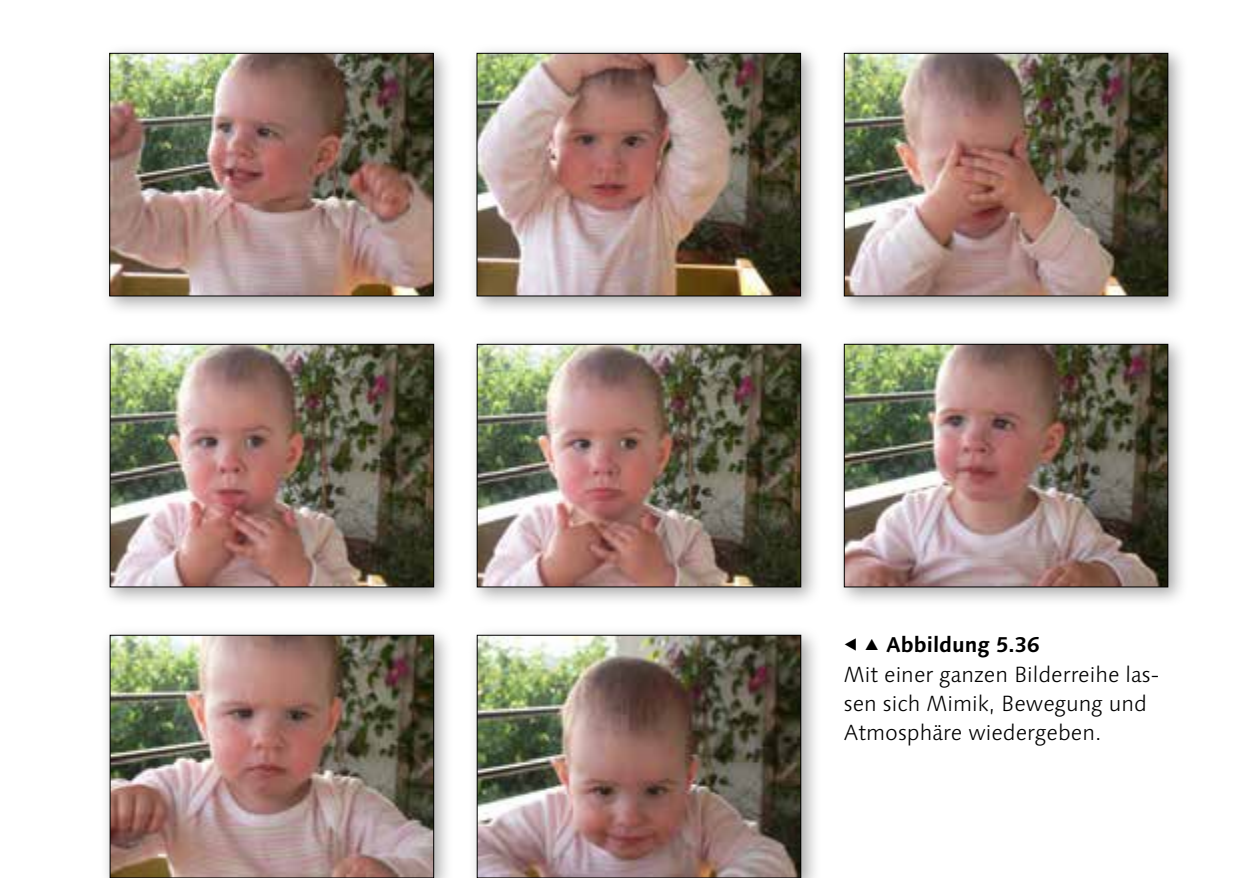

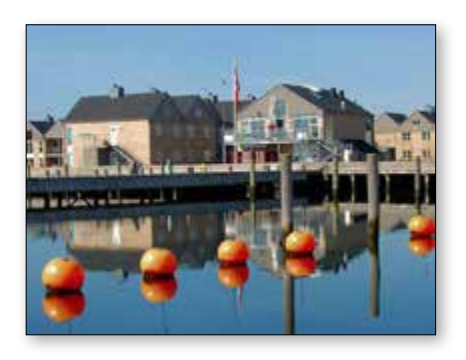

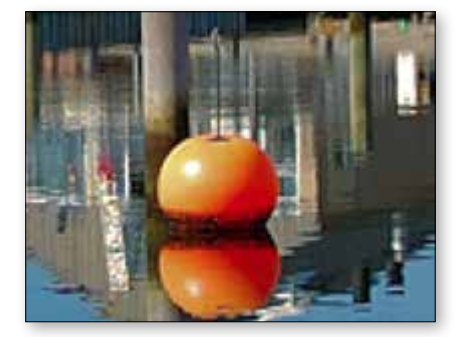

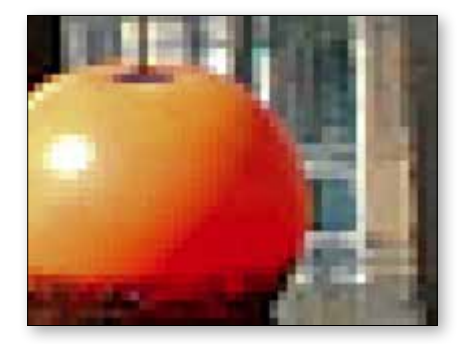

## **5.4 Die Technik dahinter**

Woher auch immer die Bilder stammen, die es ein zubauen gilt, selbst fotografiert, selbst beschnitten, selbst gescannt oder selbst eingekauft – ganz ohne Technik geht es nicht. Bildformate, Auflösung, Vekto ren und Pixel sind Begriffe, bei denen sich die Stirn des Layouters nicht in Runzeln legen sollte.

**Pixeldaten** Pixelbilder werden dann verwendet, wenn Details beziehungsweise fotorealistische Motive dargestellt werden sollen. Beim Einsatz von Digitalka meras und Scannern entstehen grundsätzlich pixelba sierte Bilddaten.

Ein Pixelbild besteht aus einzelnen quadratischen Bildpunkten, den Pixeln. Jedes Pixel hat seinen fes ten Standort und Farbwert. Die Anzahl der Pixel und die Auflösung sorgen für die Bildgröße, aber auch für die Qualität des Bildes. Durch die feste Pixelanzahl kann ein Pixelbild nicht ohne Qualitätsverlust vergrö ßert werden, denn dafür fehlen ganz einfach die Pixel mit den Bildinformationen. Diese müssen beim Ska lieren von der Software ersetzt werden, und abhän gig von den Fähigkeiten von Software und Anwender führt dies zu mehr oder weniger gelungenen Ergebnis sen; optimale Ergebnisse sind aber aufgrund der tech nischen Begrenzung in der Regel nicht zu erzielen.

Je mehr Pixel und je höher die Auflösung gewählt wird, desto mehr wächst die Dateigröße. Die Auflösung ist ein Wert, der sich durch die Pixelanzahl in Kombina -

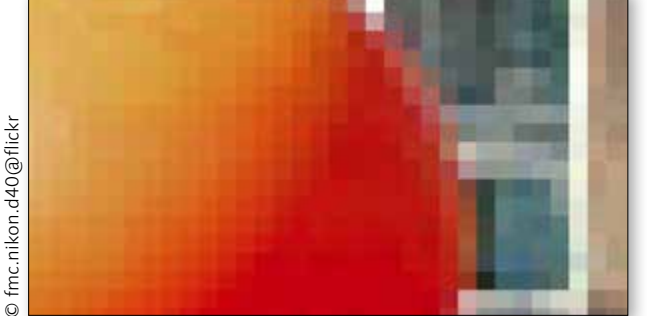

F G **Abbildung 5.37** In der Vergrößerung sind deutlich die einzelnen quadratischen Bildpunkte zu

sehen.

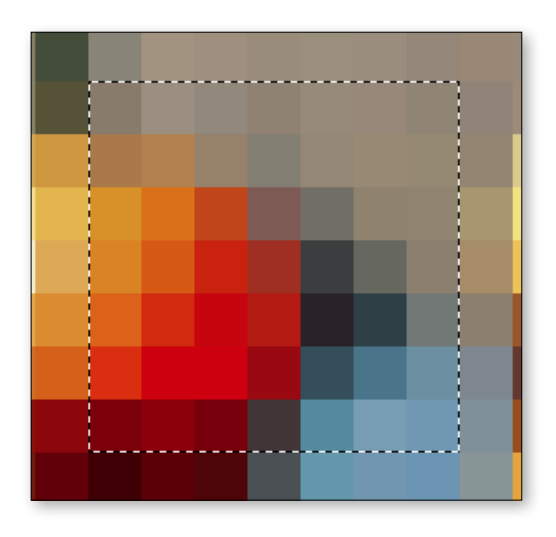

![](_page_12_Picture_13.jpeg)

▲ **Abbildung 5.38**<br>Auflösungen im Vergleich: Im linken Bild sieht man eine Auf-<br>lösung von 72 ppi, im rechten Bild von 300 ppi, beides auf<br>eine Strecke von 0,1 Inch eingezeichnet. Auflösungen im Vergleich: Im linken Bild sieht man eine Auflösung von 72 ppi, im rechten Bild von 300 ppi, beides auf eine Strecke von 0,1 Inch eingezeichnet.

tion mit der Länge und Breite des Bildes ergibt. Er besagt also, wie viele Pixel sich in einer definierten Strecke befinden, die in der Regel in der Maßeinheit Inch beziehungsweise Zoll angege ben wird. Die Auflösung wird mit ppi (Pixel per Inch) angegeben.

**Auflösung für den Druck** Soll das Bild mit ansprechender Qualität gedruckt werden, muss das Pixelbild genügend Pixel pro Strecke, also eine passende Auflösung aufweisen. Aufgrund des Mischverfahrens beim Druck muss aber die Auflösung der Pixel im Bild höher sein als die der Punkte im Druck. Im Allge meinen sagt man, dass dieser Qualitätsfaktor zwischen 1,4 und 2 liegen sollte.

Um die korrekte Auflösung für die Ausgabe mit dem gängi gen 60er-Raster zu berechnen, multipliziert man den Wert von 60 mit dem Qualitätsfaktor 2 und rechnet das Ergebnis vom metrischen System in das amerikanische Inch um. So ergibt sich ein Wert von 305 ppi: Rasterweite (60)  $\times$  Qualitätsfaktor (2)  $\times$ Umrechnungsfaktor Inch (2,54) = Bildauflösung (305 ppi).

**Praxis:** Wer Pixeldaten für die Ausgabe und den Druck vorbereitet, sollte eine Auflösung von 300 ppi nicht unterschreiten.

#### Inch

Inch ist ein amerikanisches Maß, das unter anderem bei der Bildbearbeitung weltweit eingesetzt wird. Das Synonym für Inch ist Zoll. Ein Inch beziehungs weise ein Zoll entspricht 2,54 Zentimetern.

# Info

#### Dpi und ppi

Während ppi die Auflösung eines Bildes angibt, steht dpi für die Auflösung von Ein- und Ausgabegeräten. Oftmals werden beide Be griffe aber synonym ver wendet.

mc.nikon